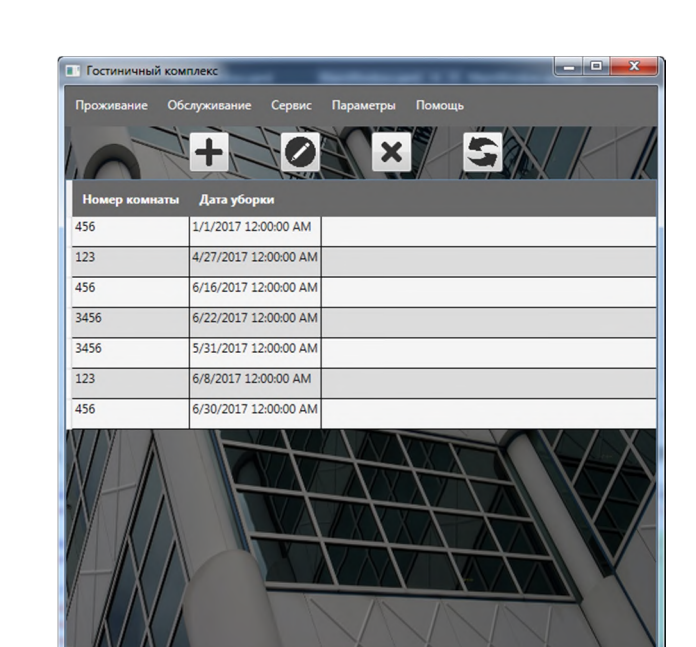

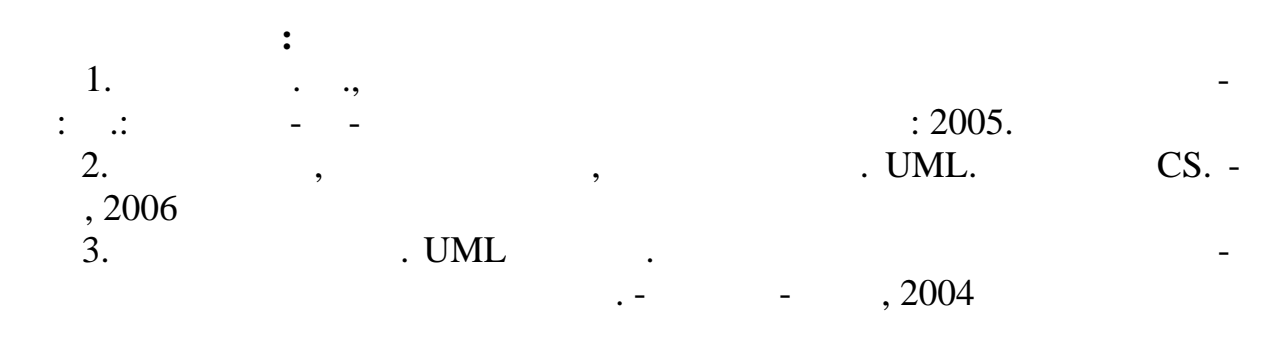

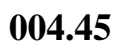

 $.3.$ 

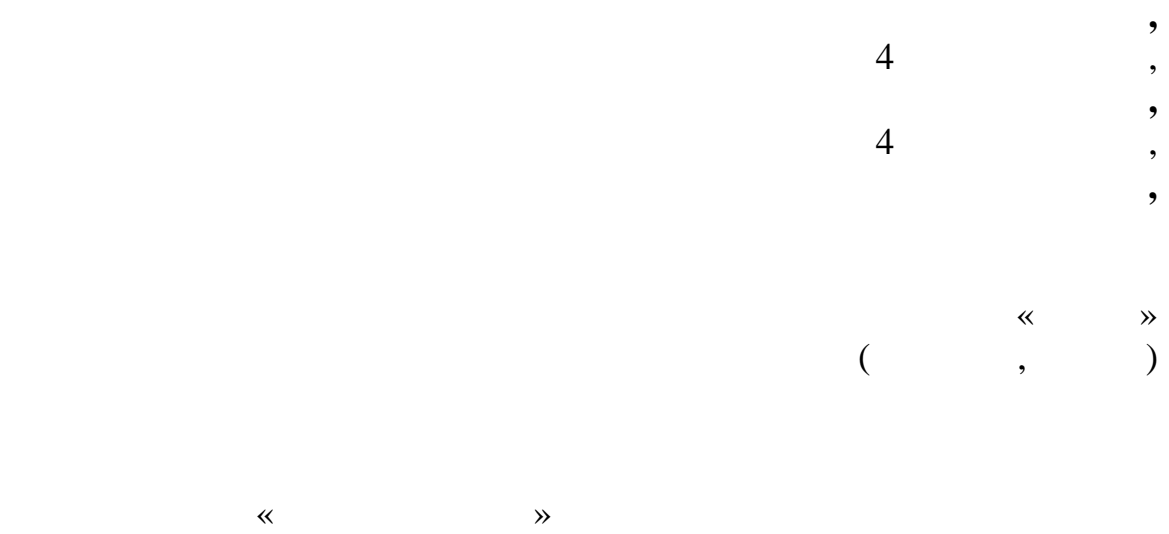

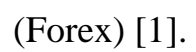

автоматизированный программный продукт, который генерирует торговые сигналы, управляет сделками или же размещает заказы на валютном рынке

торы для определения торгового сигнала, за них все это про-

Большинство «ручных трейдеров» переквалифицировались в алгоритмических торговцев, поскольку это значительно сокращает время проведения со составляет время просто сокращает<br>В 1990 году в 1990 году в 1990 году в 1990 году в 1990 году в 1990 году в 1990 году в 1990 году в 1990 году в ние возле торгового терминала, и им больше не нужно просчитывать индика-

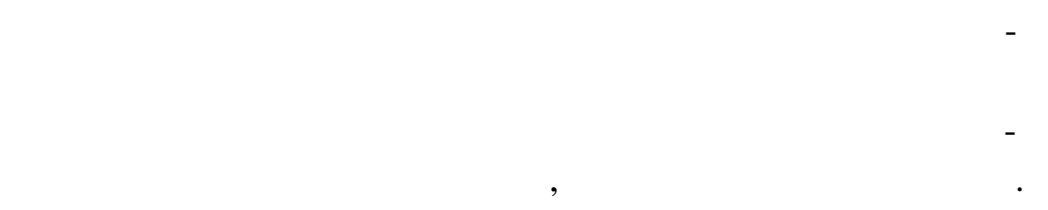

38

## MetaTrader4

 $\overline{a}$ 

 $\cdot$ 

 $\bullet$ 

 $\bullet$ 

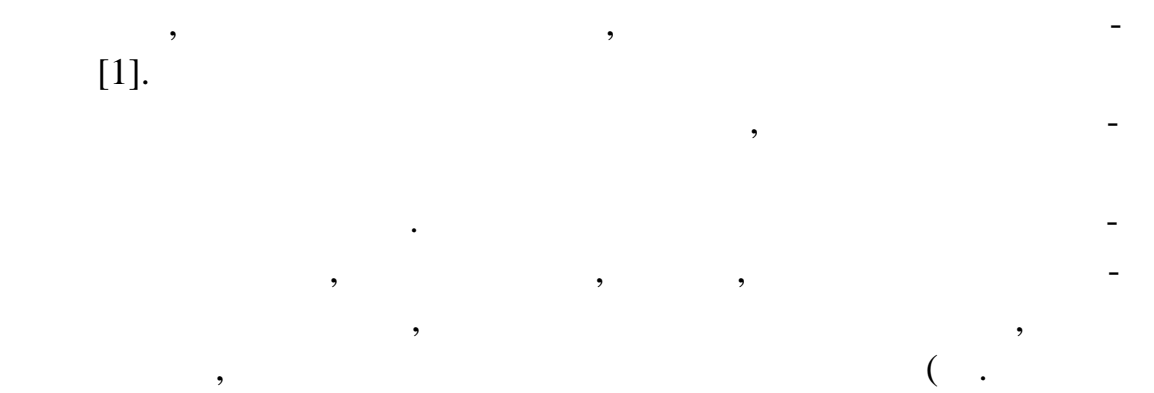

 $1$ ).

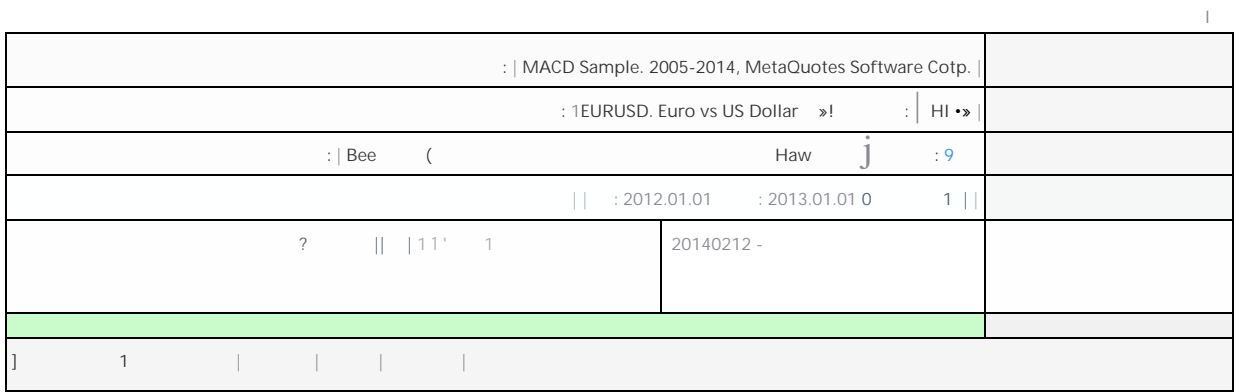

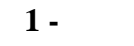

 $\ddot{\phantom{a}}$ 

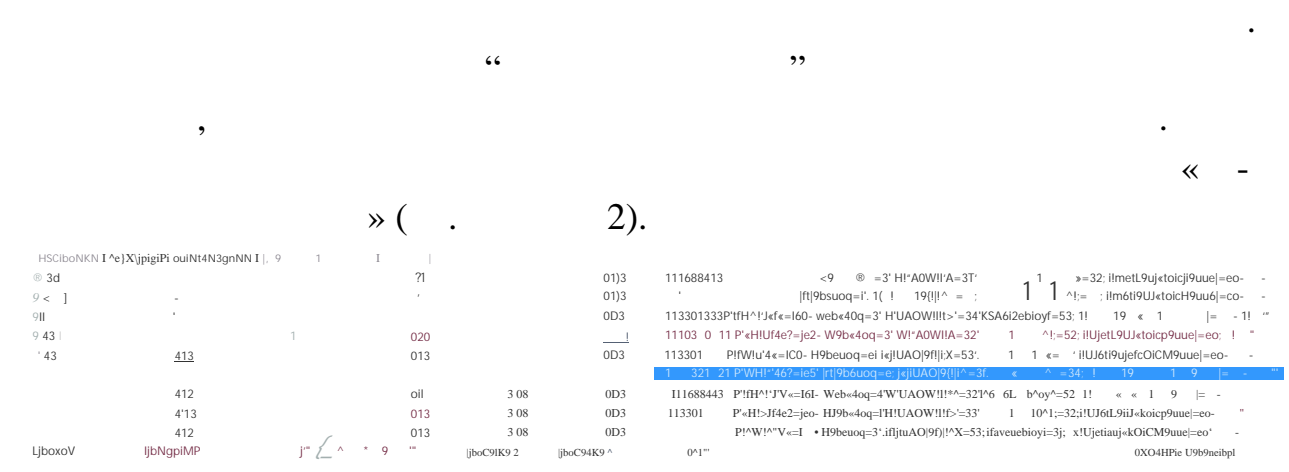

 $\ddot{\phantom{a}}$ 

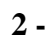

 $\overline{\phantom{a}}$ 

 $\,$ 

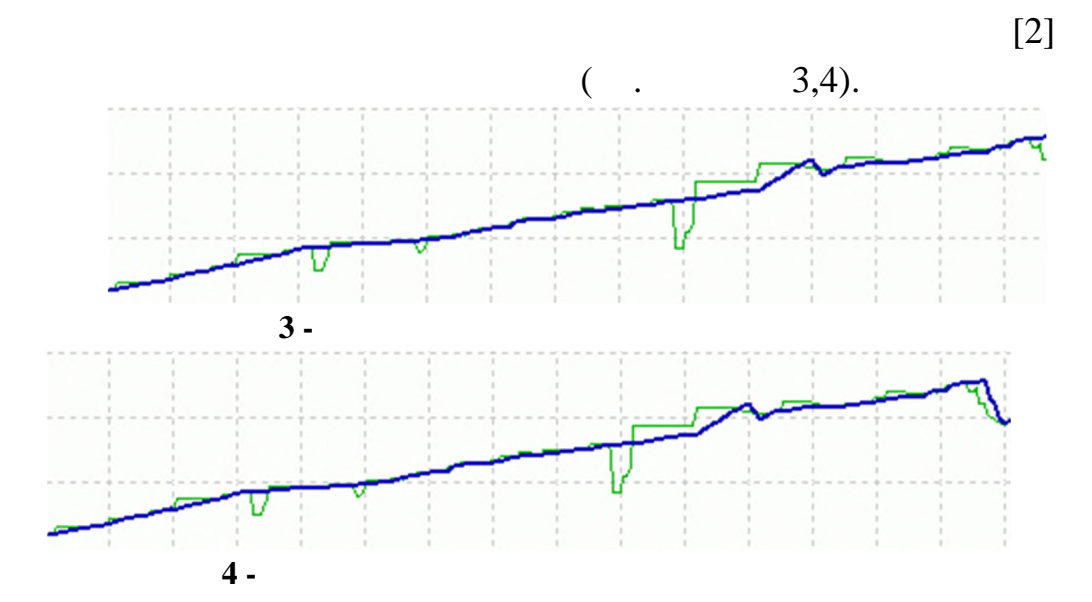

 $[3].$ 

 $\ddot{\cdot}$ 

 $\ddot{\cdot}$ 

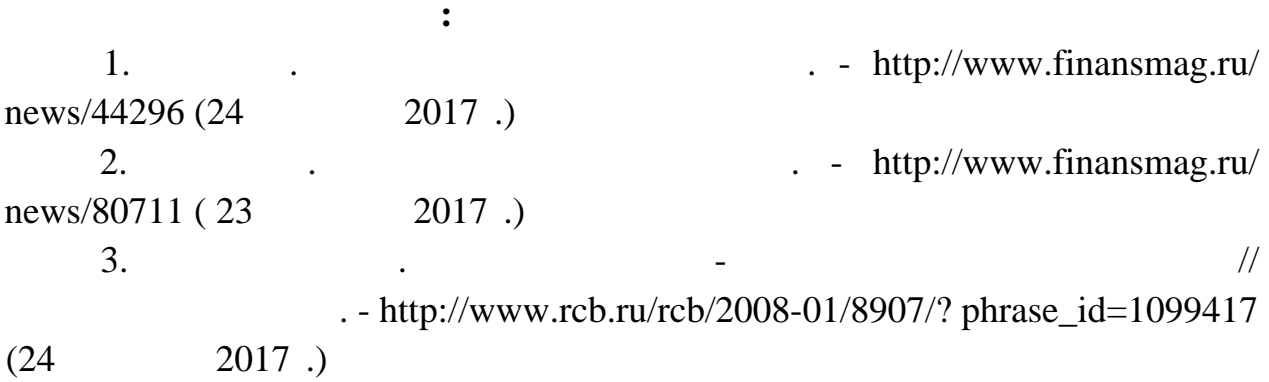

Аннотация: В статье рассмотрены аспекты необходимости анализа мо-

Актуальность анализа деятельности подобного предприятия неоспори-

В данной статье, помимо моделирования бизнес-процессов компании,

 $\left[1\right]$  (equation 1) and  $\left[1\right]$  (equation 1) and  $\left[1\right]$  (equation 1) and  $\left[1\right]$  (equation 1) and  $\left[1\right]$  (equation 1) and  $\left[1\right]$  (equation 1) and  $\left[1\right]$  (equation 1) and  $\left[1\right]$  (equation 1) and  $\left[1$ 

делирования компании по оказанию услуг обязательного автострахования.

наименее изученной из всех. Несмотря на то, что в России страхование находится лишь на этапе своего развития, возникло оно достаточно давно. И с тех порядки порядки конечным назначением своим конечным назначением удовление разнообразных потребностей человека через систему страховой защиты от случай-

ма. В настоящее время количество автомобилистов стремительно растет, со-

будет рассмотрен вариант автоматизации рабочего места оператора компании рабочего места оператора компании и п<br>В селотора компании рабочего места оператора компании рабочего места оператора компании рабочего места операто нии, а также создание интерактивной платформы для пользователей, которая позволяет рассчитать примерную стоимость страховых услуг, а также оста-

ответственно растет и спрос на страховые услуги.

вить заявку на заключение договора в режиме онлайн.

40

004.45

**Скубников Кирилл Сергеевич,**  $4$ , **Бондарев Сергей Владимирович,**  $4$ , **Игрунов Константин Константинович,**  $\begin{array}{ccccc} \ast & & \ast \\ & & & \end{array}$  $($ , , ) **МОДЕЛИРОВАНИЕ БИЗНЕС-ПРОЦЕССОВ И**

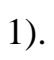

ных опасностей.